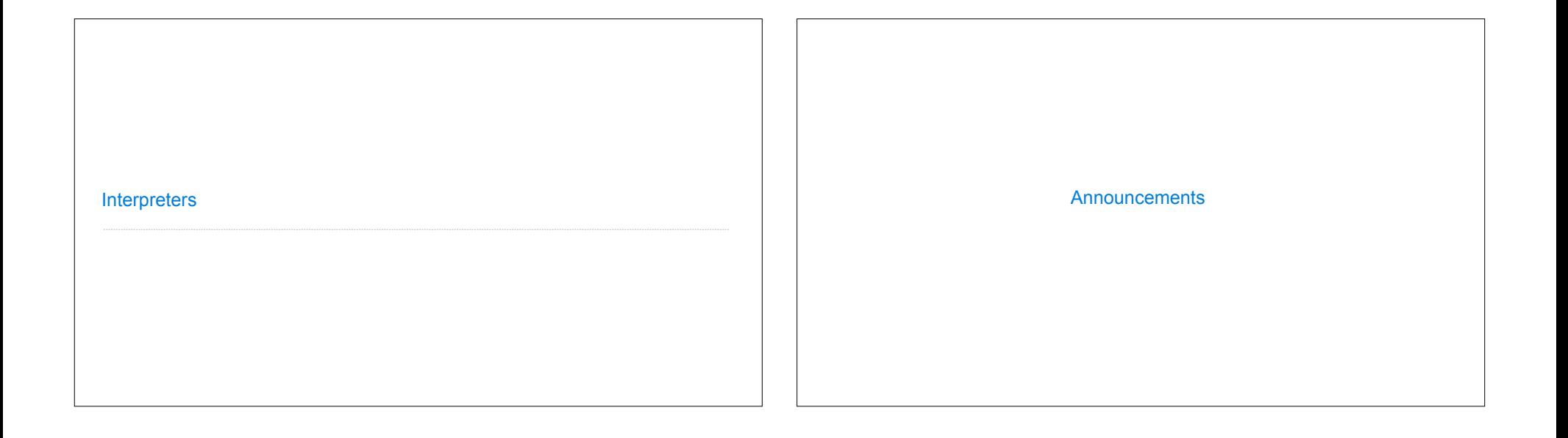

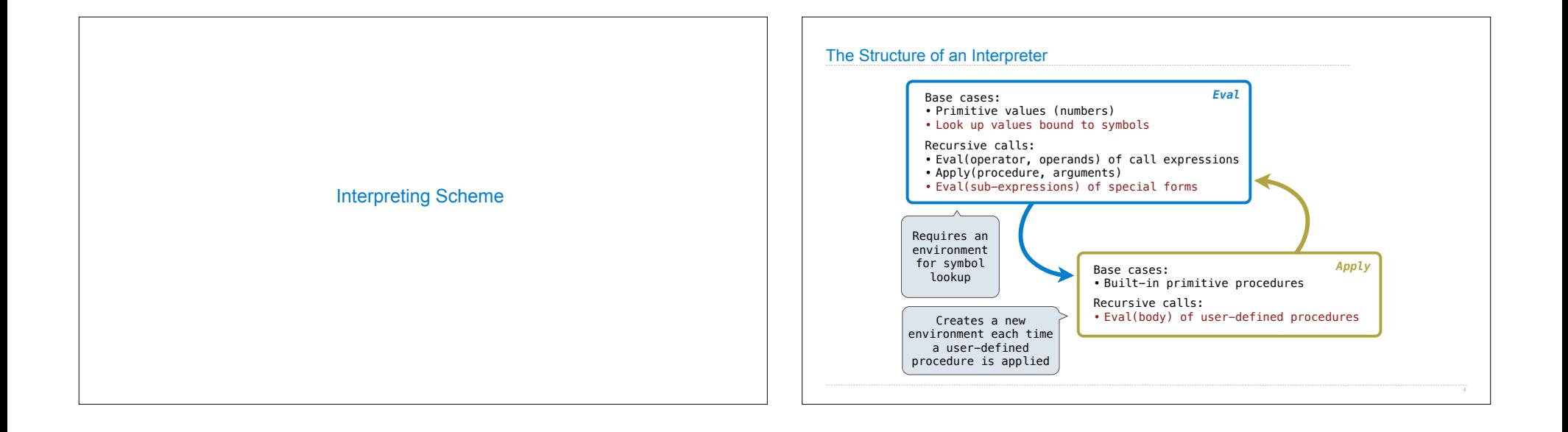

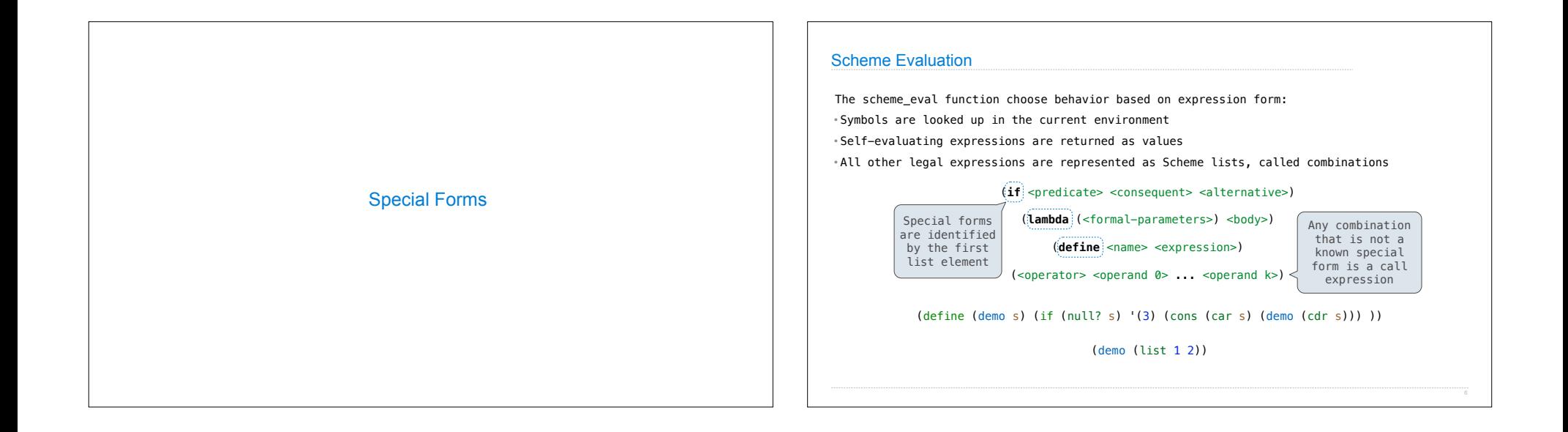

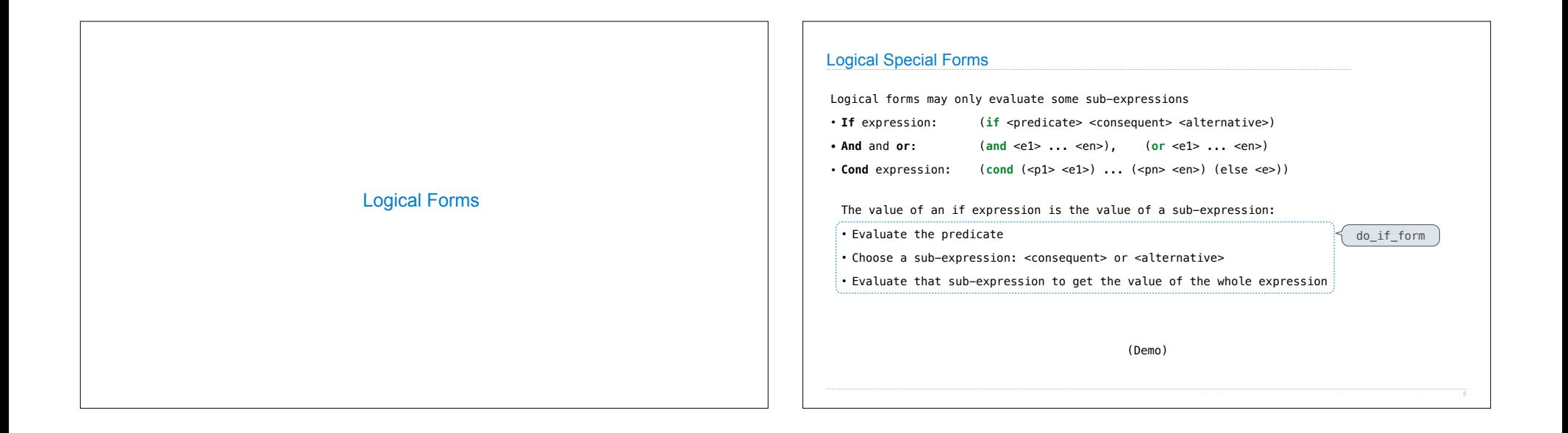

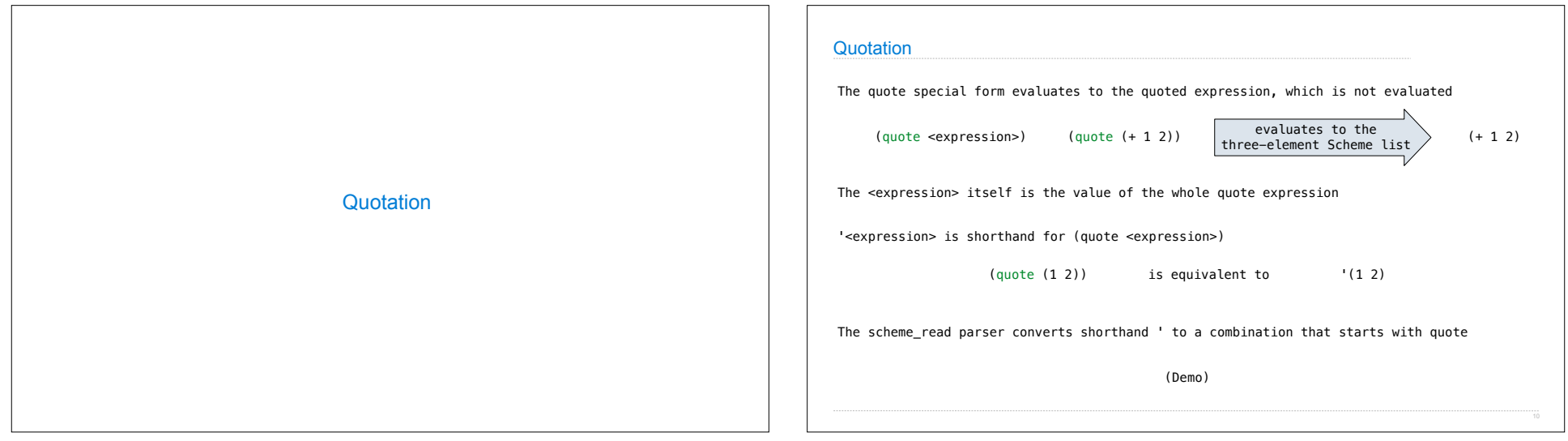

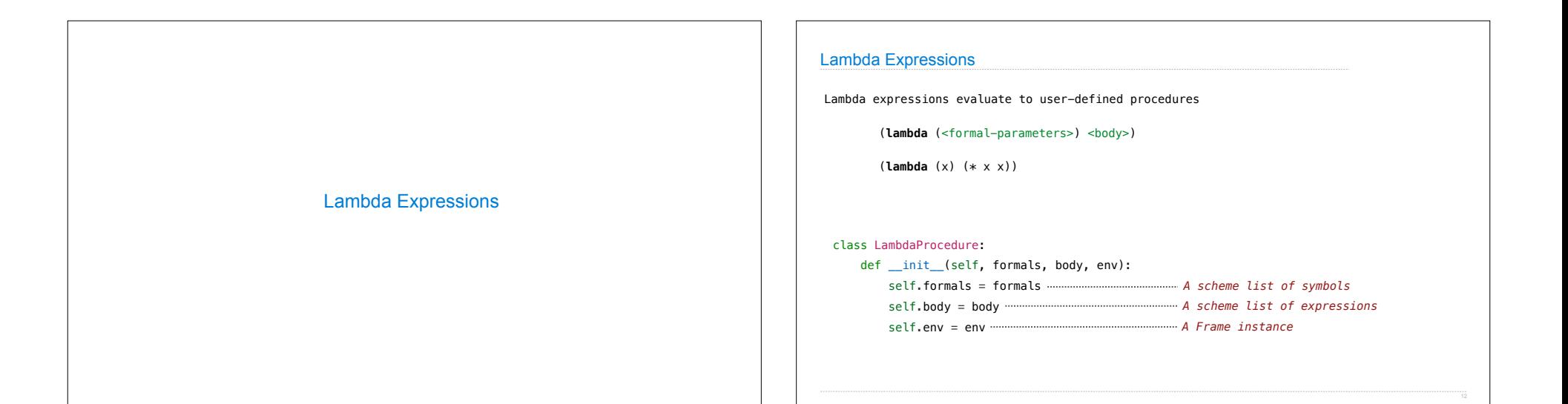

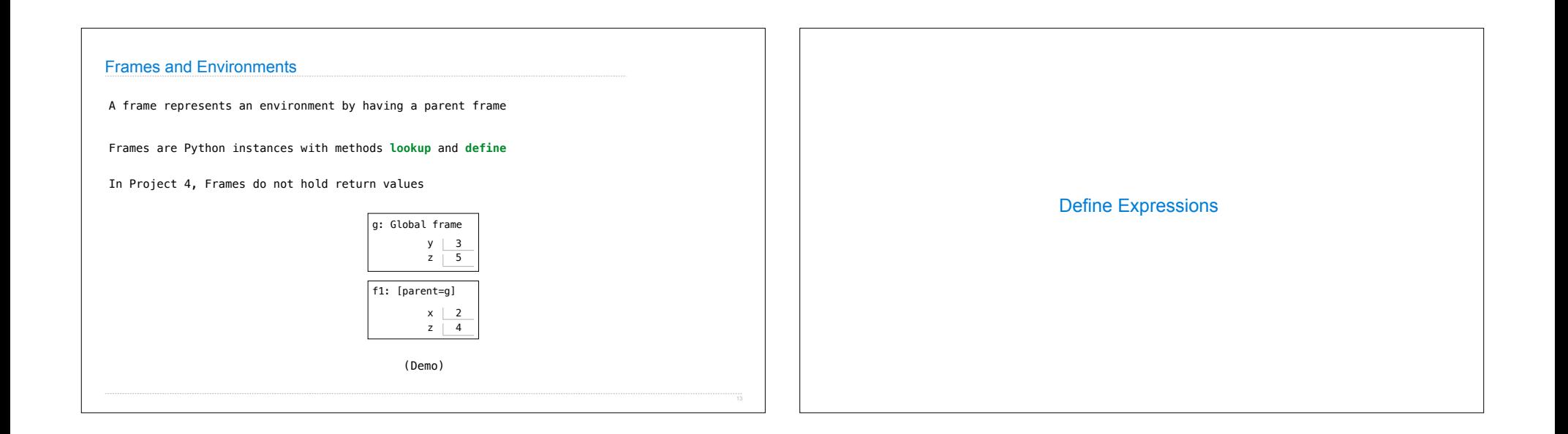

## Define Expressions

Define binds a symbol to a value in the first frame of the current environment.

(**define** <name> <expression>)

- 1. Evaluate the <expression>
- 2. Bind <name> to its value in the current frame

(**define** x (+ 1 2))

Procedure definition is shorthand of define with a lambda expression

(**define** (<name> <formal parameters>) <br/> <br/> <br/> <br/> <br/> <br/> <br/> <br/> <br/>
<br/>
<br/>
<br/>
<br/>
<br/>
<br/>
<br/>
<br/>
<br/>
<br/>
<br/>
<br/>
<br/>
<br/>
<br/>
<br/>
<br/>
<br/>
<br/>
<br/>
<br/>
<br

(**define** <name> (**lambda** (<formal parameters>) <body>))

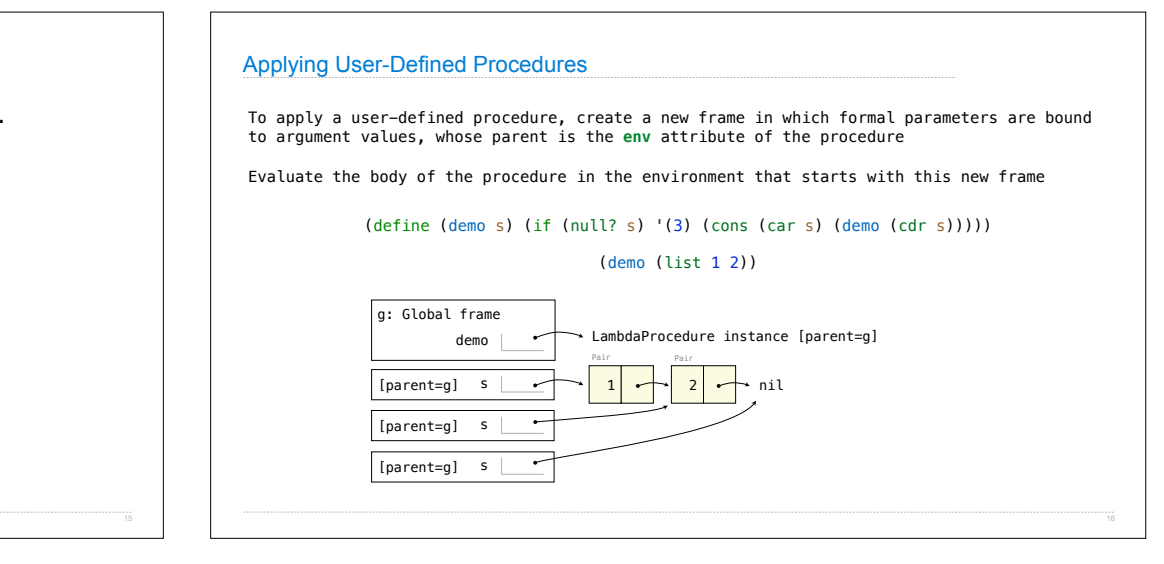

## Eval/Apply in Lisp 1.5

 $apply[fn;x;a] =$  $[\text{atom}[fn] \rightarrow [\text{eq}[fn; \text{CAR}] \rightarrow \text{caar}[x];$ <br> $\text{eq}[fn; \text{CR}] \rightarrow \text{cdar}[x];$  $eq[fn; CONS] - cons[car[x]; cadr[x];$  $eq[fn;ATOM] \rightarrow atom[car[x]];$  $eq[fn;EQ] - eq[car[x];cadr[x];$  $\label{eq:3} \begin{array}{ll} \texttt{T} & \xrightarrow{\hspace{15mm}} \texttt{apply}[\texttt{eval}[\texttt{fn} ; \texttt{a} ] \texttt{x} ; \texttt{a} ]],\\ & \texttt{eq}[\texttt{car}[\texttt{fn}]; \texttt{LAMBDA}] \xrightarrow{} \texttt{eval}[\texttt{caddr}[\texttt{fn}] ; \texttt{pairlis}[\texttt{cadr}[\texttt{fn}] ; \texttt{x} ; \texttt{a} ]], \end{array}$ eq[car[fn];LABEL] - apply[caddr[fn];x;cons[cons[cadr[fn];  $\text{caddr}[f_n]]; a]]]$  $eval[e; a] = [atom[e] + cdr[assoc[e; a]];$  $\frac{1}{\text{atom}[\text{car}[e]]}$   $\rightarrow$  $[eq[car[e],\text{QUOTE}] \rightarrow \text{cadr}[e];$  $eq[car[e];COND] \rightarrow evoon[cdr[e];a];$  $\label{eq:1} T \rightarrow \mbox{apply}[\mbox{car[e]};\mbox{evlis}[\mbox{cdr[e]};\mbox{a}];\mbox{a}];\\ T \rightarrow \mbox{apply}[\mbox{car[e]};\mbox{evlis}[\mbox{cdr[e]};\mbox{a}];\mbox{a}]]$